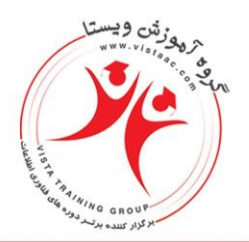

مشاوره، اجرا، تامین و ارائه تجهیزات آموزش دوره هـای تخصصی IT، مخابـرات، مدیریت شناسـه ملى: ١۴٠٠٧٢٩۶۴٢٩

CEH - 40Hrs - Security + or CEH+Security Plus (Pack 60 Hrs) Introduction to Ethical Hacking Footprinting and Reconnaissance **Scanning Networks** Enumeration **System Hacking Trojans and Backdoors Viruses and Worms** Sniffers **Social Engineering Denial of Service** Session Hijacking **Hacking Web servers Hacking Web Applications SQL Injection Hacking Wireless Networks** Evading IDS, Firewalls, and Honeypots **Buffer Overflow Concept** Cryptography **Penetration Testing Template** 

> $\lambda \lambda \Delta \Delta \mathsf{F9F}^* - \lambda \lambda \Delta \cdot \lambda \cdot \lambda \cdot$ www.vistaac.com Info@vistaac.com

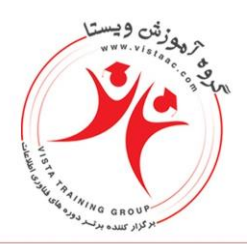

مشاوره، اجرا، تامین و ارائه تجهیزات آموزش دوره هـای تخصصی IT، مخابـرات، مدیریت شناسـه ملى: ١۴٠٠٧٢٩۶۴٢٩

CHFI 30 Hrs - CEH **Evidence Acquisition** File System and Data Layer Examination File System Essentials **Forensic Documents** Forensic Investigation Methodology Legal Fundamentals for Forensic Analysts Metadata and Filename Layer Examinations OS File system Structure **Other Forensic Methods Timeline Analysis** Volatile Evidence Acquisition and Analysis **Windows Application Footprinting** 

> $\lambda \lambda \Delta \Delta F95F - \lambda \lambda \Delta \cdot \lambda \cdot \lambda$ . www.vistaac.com Info@vistaac.com

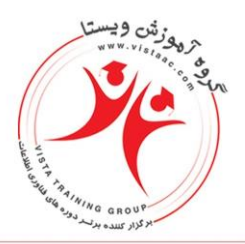

مشاوره، اجرا، تامین و ارائه تجهیزات آموزش دوره هـای تخصصی IT، مخابـرات، مدیریت شناسـه ملى: ١۴٠٠٧٢٩۶۴٢٩

OSCP 32 Hrs - CEH

- Pentestration Testing: What You Should Know
- Getting Comfortable With Kali Linux
- The Essential Tools
- Passive Information Gathering
- Active Information Gathering
- Vulnerability Scanning
- Buffer Overflows
- Working With Exploitation
- File Transfers
- Priviliege Escalation
- Client Side Attacks
- Web Application Attacks
- Password Attacks
- Port Redirection and Tunneling
- The Metasploit Framework
- Bypassing Antivirus Software
- Assembling the Pieces:Pentration Test Breakdown

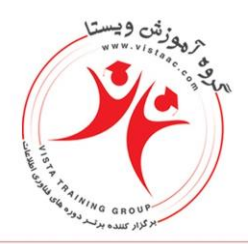

مشاوره، اجرا، تامین و ارائه تجهیزات آموزش دوره هـای تخصصی IT، مخابـرات، مدیریت شناسـه ملى: ١۴٠٠٧٢٩۶۴٢٩

OSWP 24 Hrs - CEH IEEE 802.11 Wireless Networks Packet and Network Interaction Getting Started Linux Wireless Stack and Drivers Aircrack-ng Essentials Cracking WEB with Connected Clients Cracking WEP via a Client Cracking Clientless WEP Networks Bypassing WEP Shared Key Authentication Cracking WPA/WPA2 PSK with Aircrack-ng Cracking WPA with JTR and Aircrack-ng Cracking WPA with coWPAtty Cracking WPA with Pyrit Additional Airecrack-ng Tools Wireless Reconnaissance

Rogue Access Points

 $\lambda \lambda \Delta \Delta \mathbf{f} \mathbf{f} \mathbf{f} \mathbf{f} - \lambda \lambda \Delta \cdot \lambda \cdot \lambda \cdot$ www.vistaac.com Info@vistaac.com

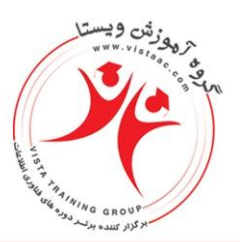

مشاوره، اجرا، تامین و ارائـه تجهیزات آموزش دوره های تخصصی IT، مخابرات، مدیریت شناسـه ملى: ١۴٠٠٧٢٩۶۴٢٩

OSWE 24 Hrs - OSWP Cross Site Scripting (XSS) Cross Site Request Forgery (CSRF) **Business Logic Issues and Race Conditions SQL Injections** Command Execution and Code Injection File System Vulnerabilities Configuration and Authentication Issues Web Services and XML

> $\lambda \lambda \Delta \Delta F95F - \lambda \lambda \Delta \cdot \lambda \cdot \lambda$ . www.vistaac.com Info@vistaac.com

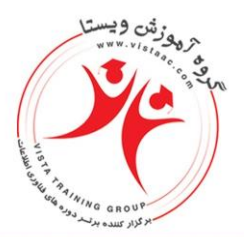

مشاوره، اجرا، تامین و ارائـه تجهیزات آموزش دوره های تخصصی IT، مخابرات، مدیریت شناســه ملی: ١۴٠٠٧٢٩۶۴٢٩

Endian 20 Hrs - CCNA or CCNA Security

Defense Concept Introduction Firewall Introduction IPS and IDS Firewall Type Describe Proxy Concept VPN Introduction Installation of Endian Endian Network Configuration Endian DMZ Describe Endian Advanced Configuration Content filtering Web ,Mail , ... Proxy Spam Filter Endian Optimization

> $\lambda \lambda \Delta \Delta F95F - \lambda \lambda \Delta \cdot \lambda \cdot \lambda$ . www.vistaac.com Info@vistaac.com